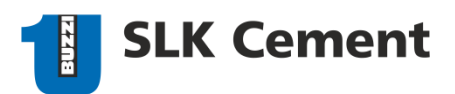

## **Правила заполнения и отправки электронных документов в адрес ООО «СЛК Цемент»**

- 1) В ООО «СЛК Цемент» реализован обмен следующими видами формализованных электронных документов (в утвержденном ФНС формате.xml):
	- Акт приемки-сдачи работ (услуг);
	- Товарная накладная ТОРГ-12;
	- Счет-фактура;
	- Корректировочный счет-фактура;
	- Универсальный передаточный документ (УПД);
	- Универсальный корректировочный документ (УКД)
- 2) Возможен прием неформализованных электронных документов (файл формата doc, docx, xls, xlsx, pdf) не требующих обязательной электронной цифровой подписи (ЭЦП).
- 3) При отправке первичных учетных документов комплекты документов Акт приемкисдачи работ (услуг) и Счет-фактура или Товарная накладная ТОРГ-12 и Счет-фактура должны быть связаны в системе оператора в один пакет документов.
- 4) При отправке неформализованных документов они должны быть обязательно связаны в системе оператора в один пакет с формализованными документами.

Пример связки документов в пакет в системе Контур Диадок:

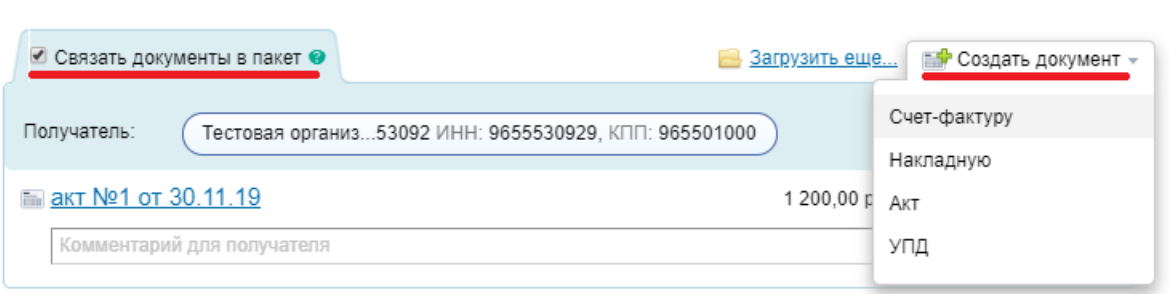

 $\times$ 

 $\times$ 

## Добавлено 2 документа

Добавлен 1 документ

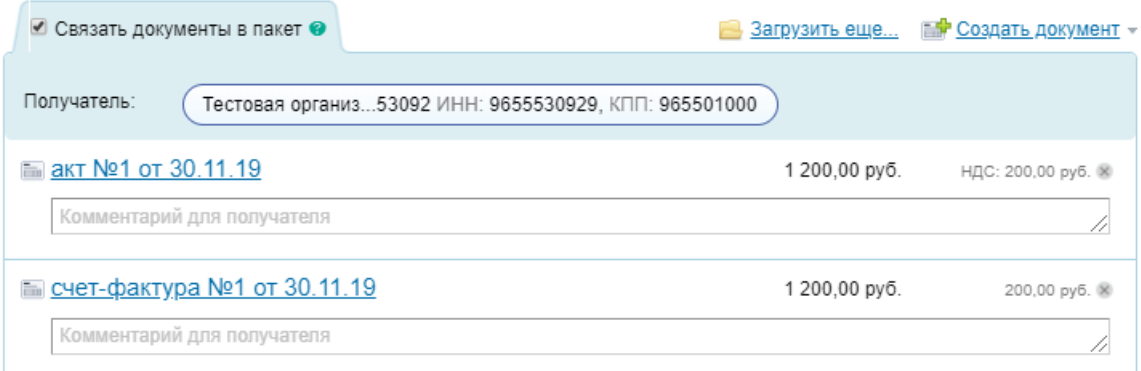

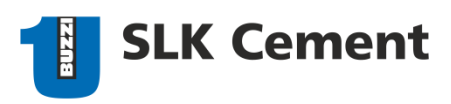

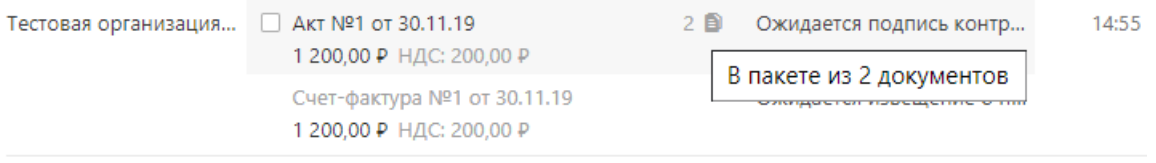

5) Электронный документ должен содержать информацию о номере Заказа на закупку в поле «Информационное поле факта хозяйственной жизни 1» (обозначение поля в XML файле ИнфПолФХЖ1).

Ключевыми словами для идентификации номера заказа на закупку являются следующие слова: Идентиф = «Заказ» Значен = «45\*».

Пример: - <ИдСв> <СвЮЛУч НаимОрг="Тестовая организация №7411613" ИННЮЛ="9674116135" КПП="967401000"/>  $<$ /ИдСв $>$  $-$  <Адрес> <АдрРФ КодРегион="66" Индекс="624800"/>  $<$ /Адрес> </СвПокуп> «ДопСвФХЖ1 НаимОКВ="Российский рубль"/> <ИнфПолФХЖ1> <ТекстИнф Значен="4500121401" Идентиф="Заказ"/: </ИнфПолФХЖ1> </СвСчФакт>

В системе Контур Диадок указанная информация заполняется в полях раздела "Дополнительные сведения ко всему документу" электронного УПД:

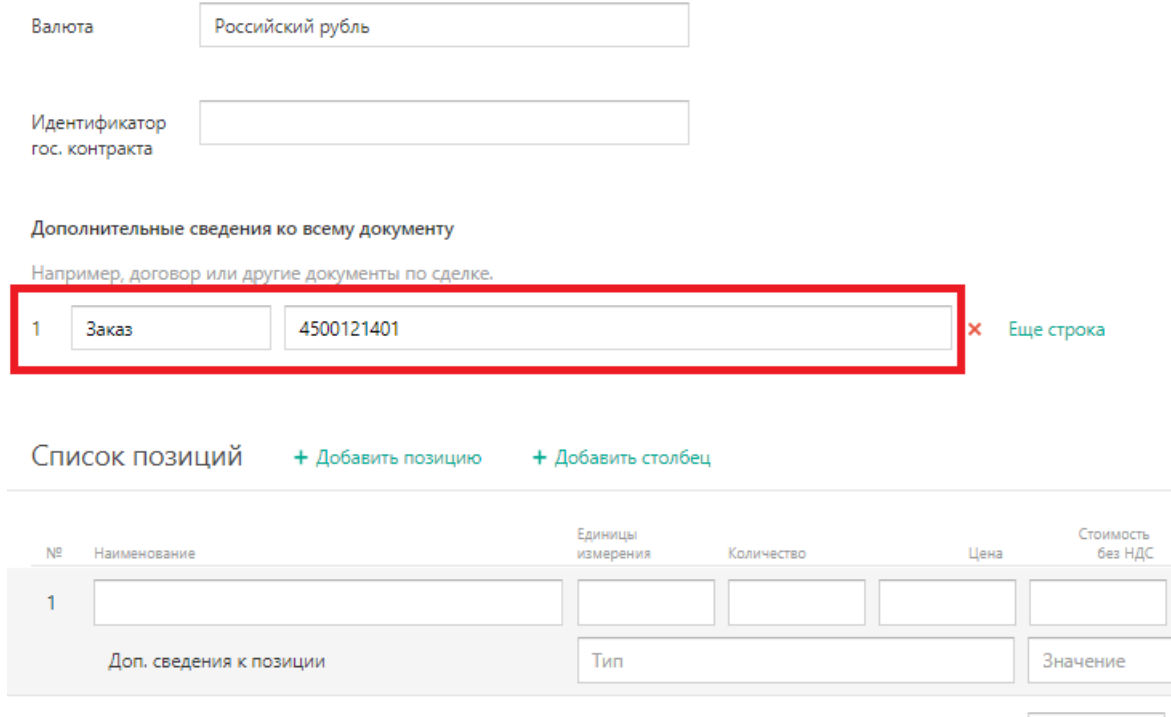

Bcero